# Read Doc

# PRO MAPPING IN BIZTALK SERVER 2009

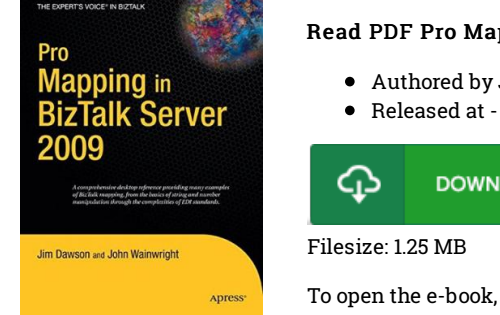

# Read PDF Pro Mapping in BizTalk Server 2009

- Authored by John Wainwright
- 

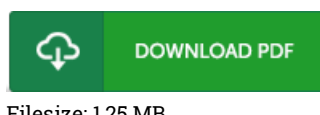

To open the e-book, you will have Adobe Reader software program. If you do not have Adobe Reader already installed on your computer, you can download the installer and instructions free from the Adobe Web site. You might obtain and conserve it in your PC for in the future read. Make sure you click this download button above to download the ebook.

## Reviews

Undoubtedly, this is the best work by any author. It is really simplified but shocks within the 50 % in the publication. Its been written in an extremely straightforward way and is particularly just following i finished reading this publication by which basically altered me, modify the way in my opinion.

## -- Vivianne Dietrich

A must buy book if you need to adding benefit. it was actually writtern quite perfectly and beneficial. You wont really feel monotony at anytime of your time (that's what catalogs are for regarding in the event you question me).

### -- Kian Jacobi

It in <sup>a</sup> single of the best pdf. Of course, it can be enjoy, still an amazing and interesting literature. I discovered this publication from my i and dad encouraged this pdf to learn.

-- Baron Steuber